Side 1

Nedsætte en hel mappe af foto til mindre størrelse i én arbejdsgang

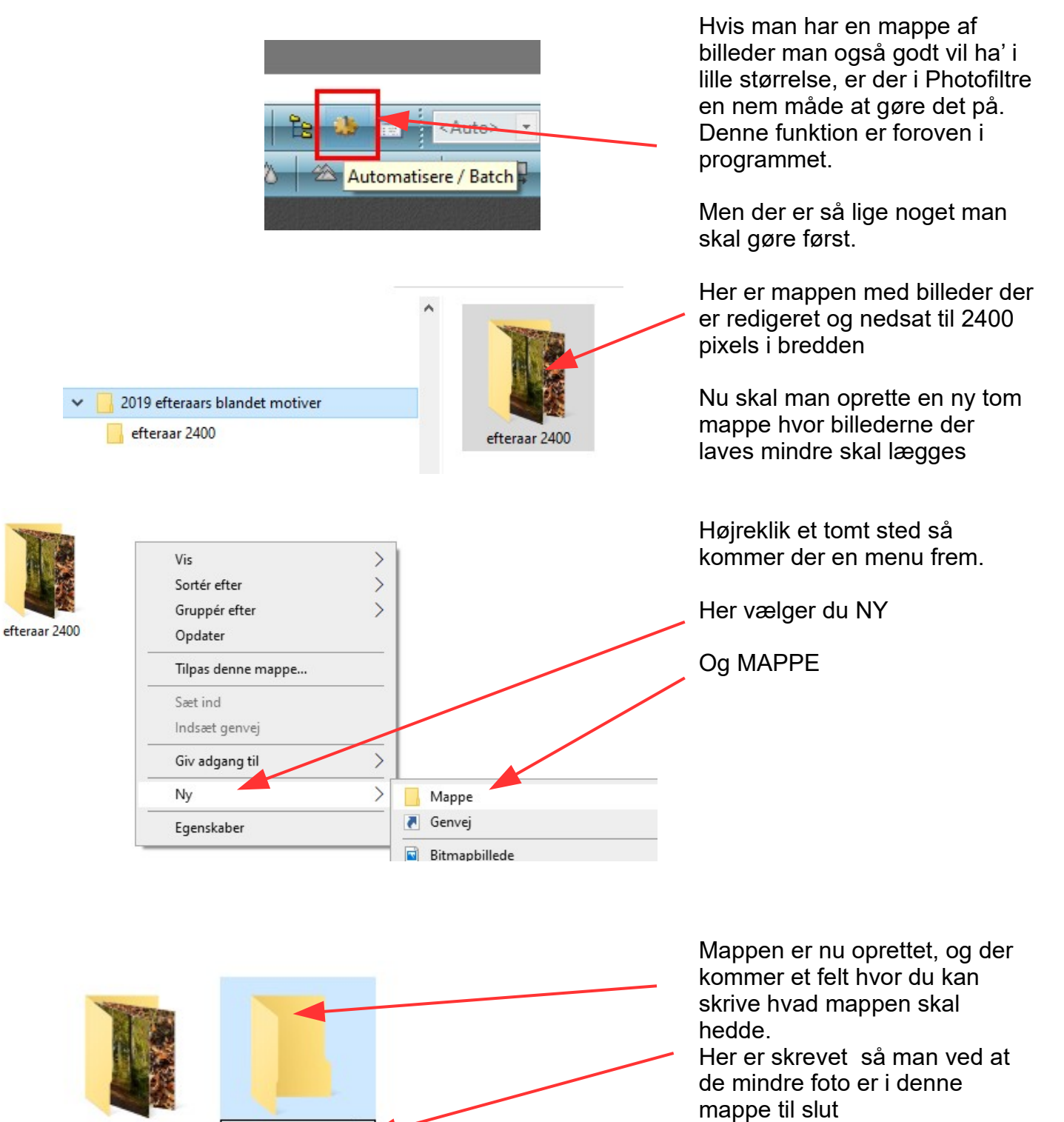

efteraar 2400

900 pixel foto

Side 2

Nedsætte en hel mappe af foto til mindre størrelse i én arbejdsgang

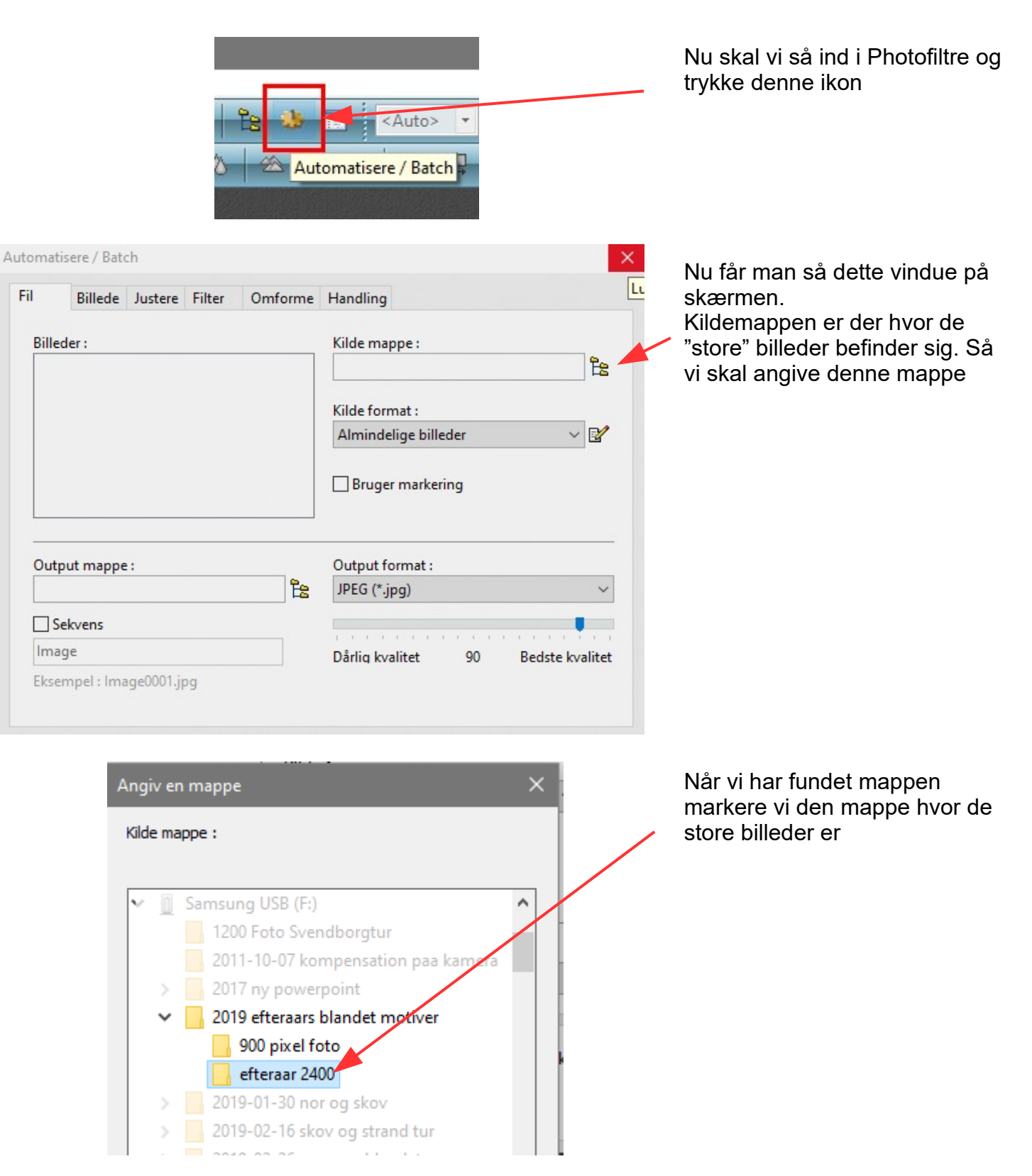

Side 3 Nedsætte en hel mappe af foto til mindre størrelse i én arbejdsgang

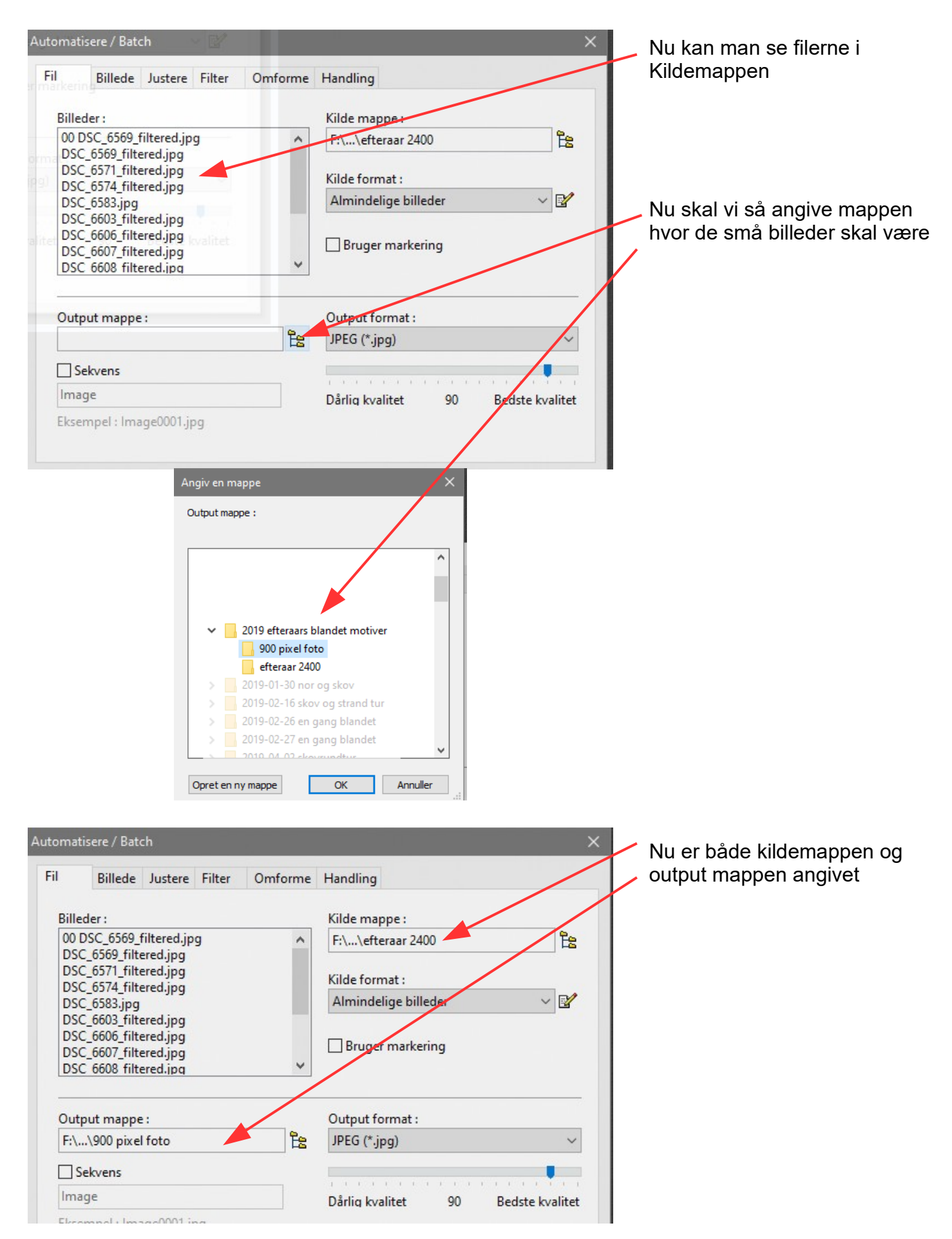

#### Vejledning til Photofiltre nr.215 Side 4

Nedsætte en hel mappe af foto til mindre størrelse i én arbejdsgang

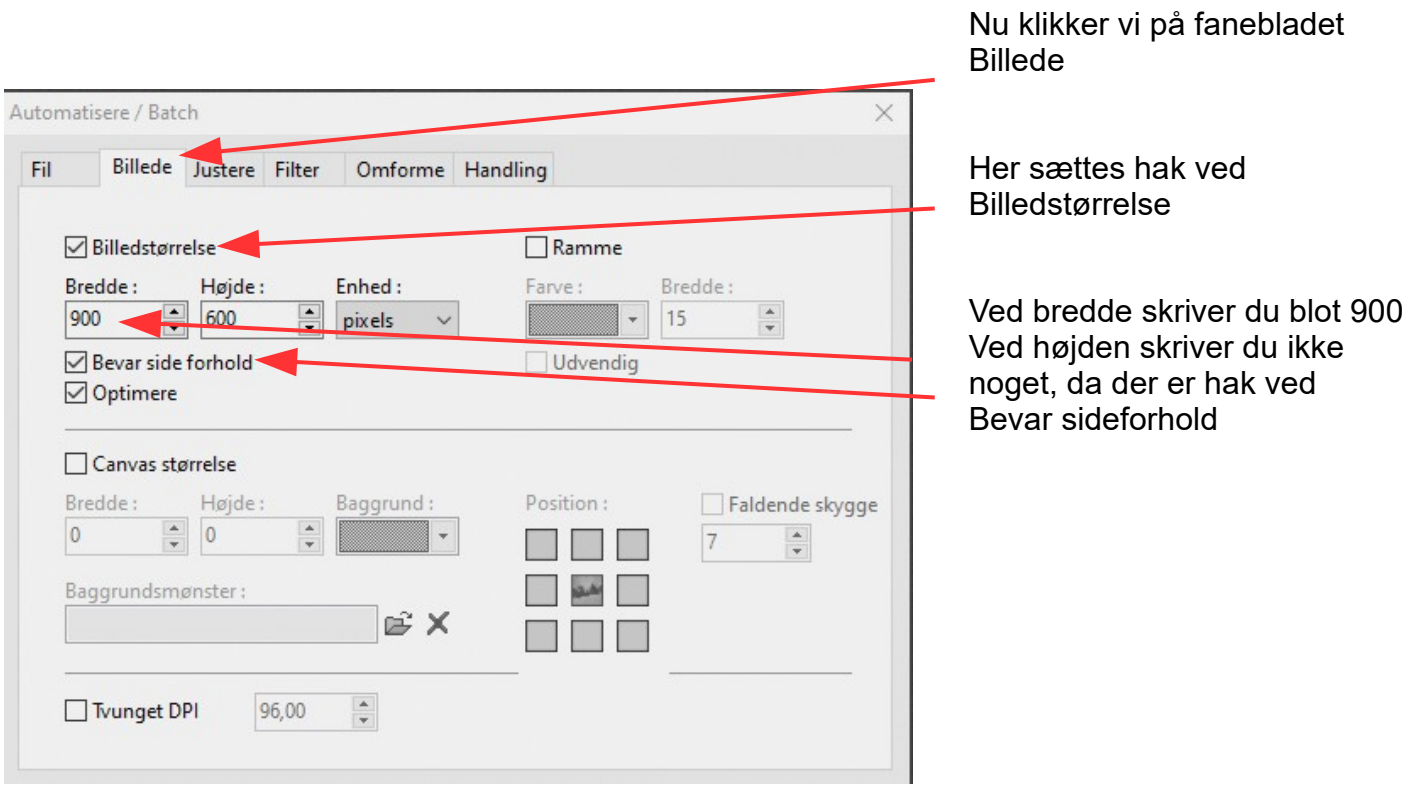

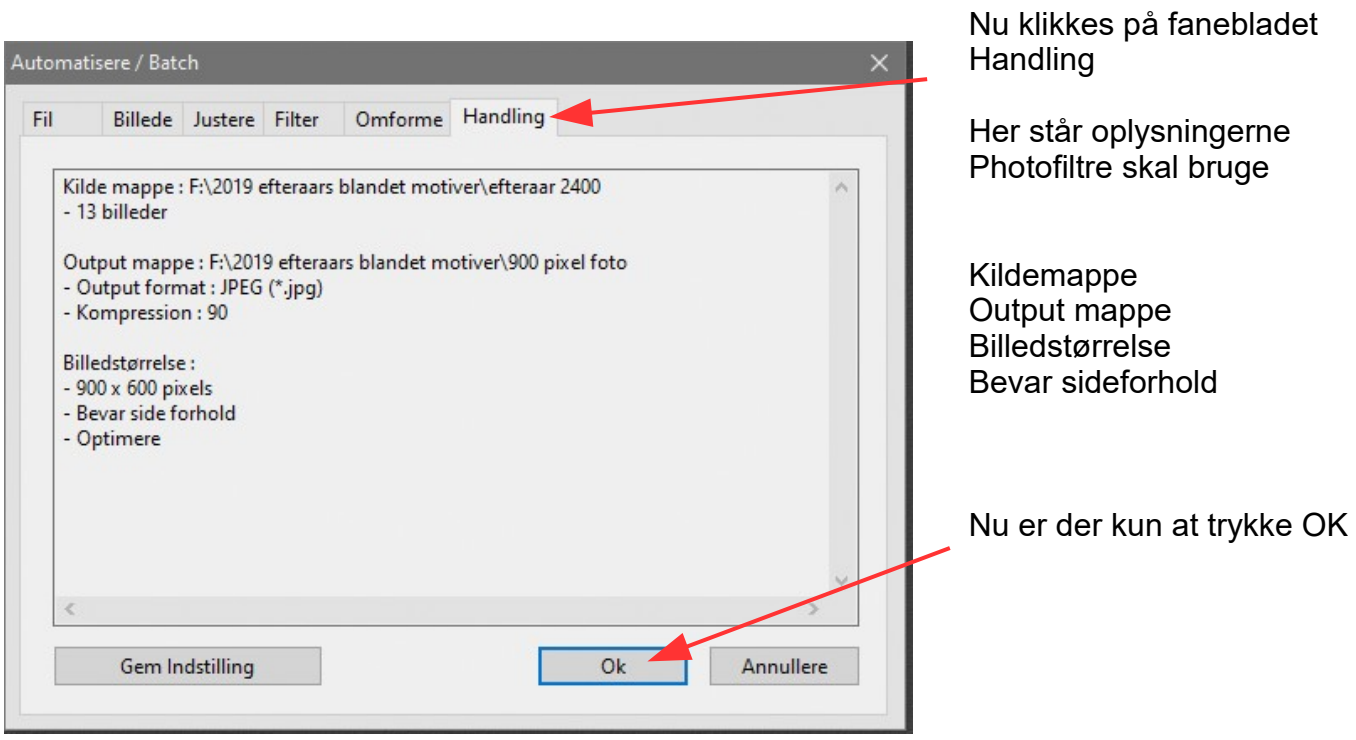

Side 5 Nedsætte en hel mappe af foto til mindre størrelse i én arbejdsgang

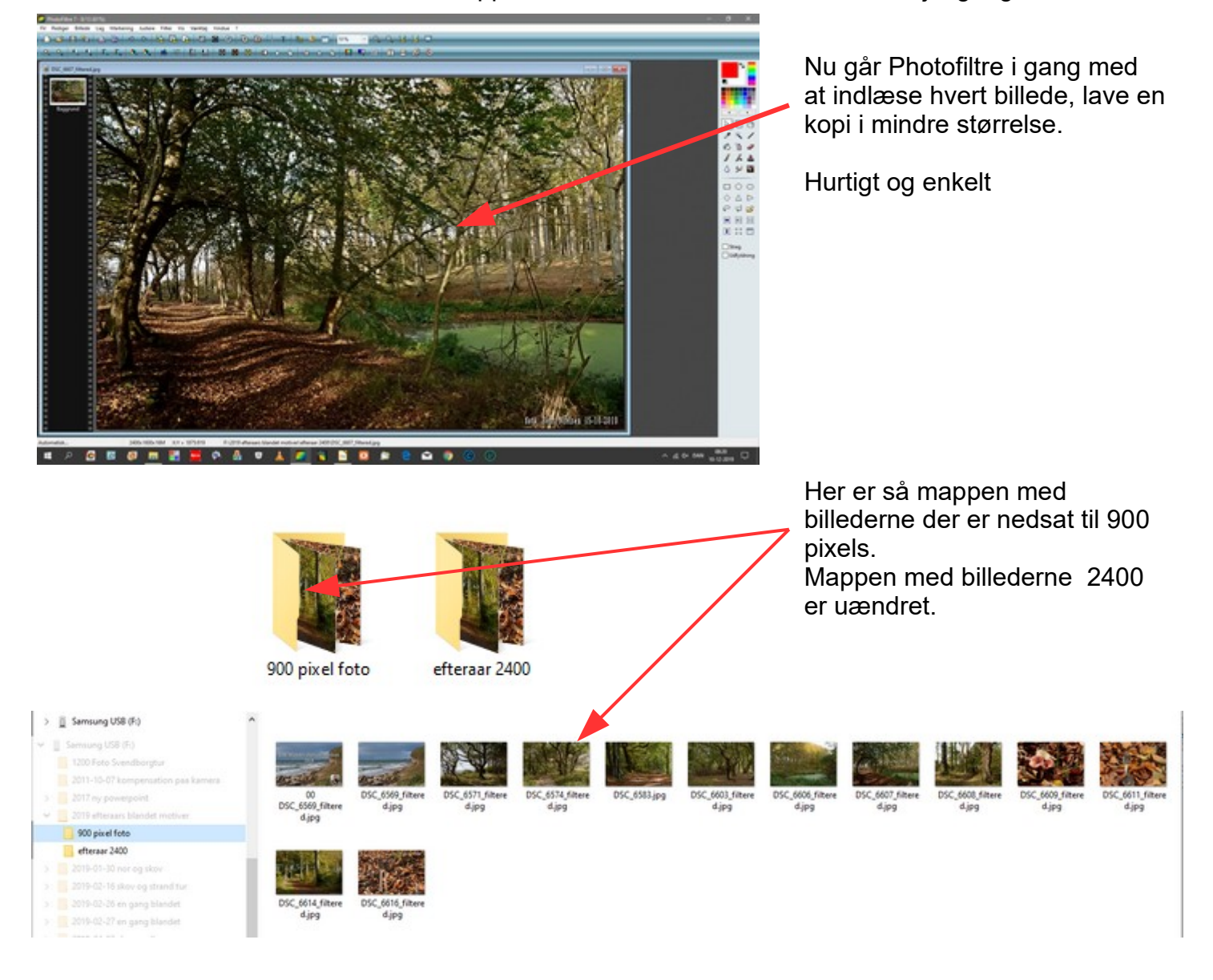